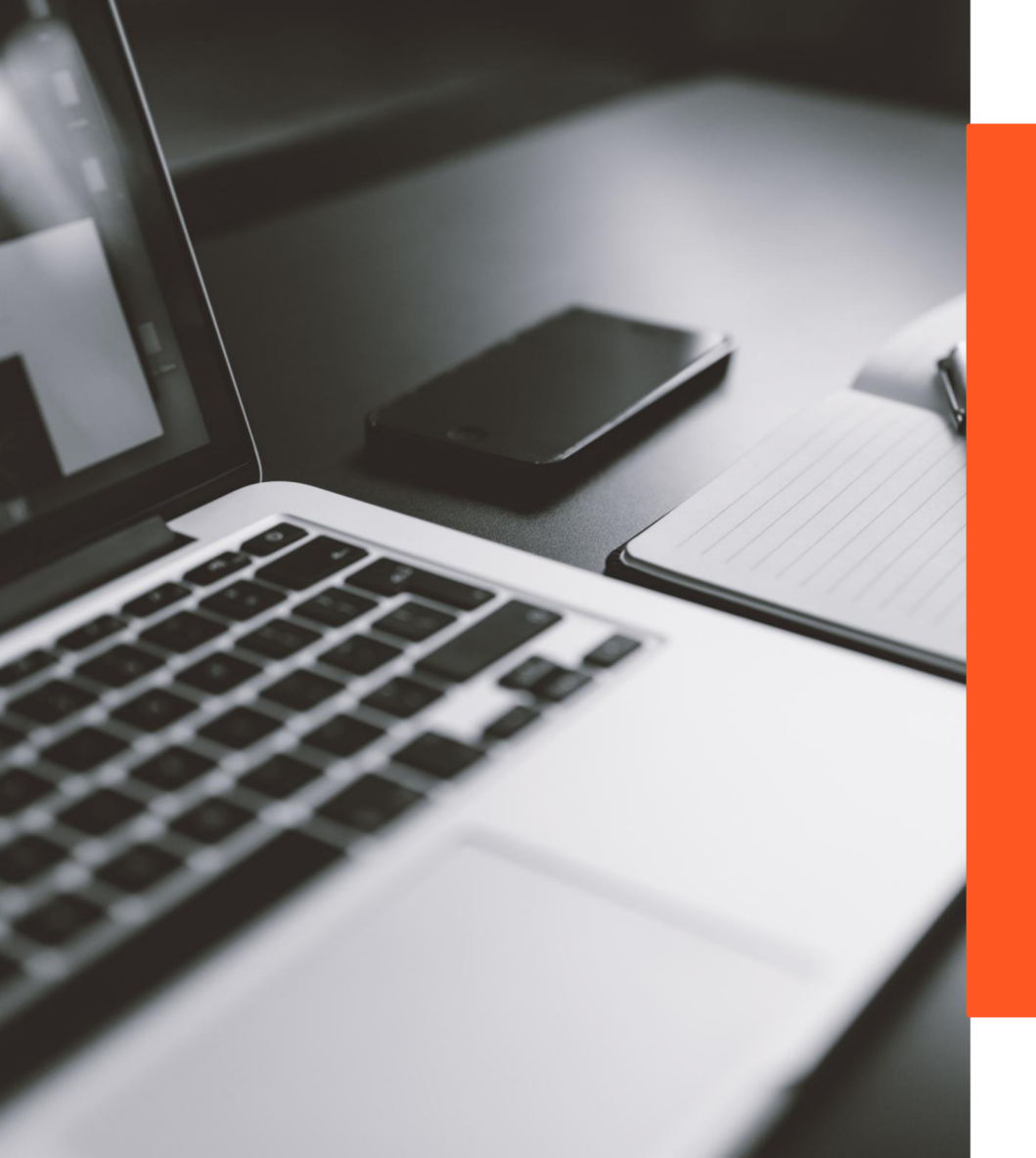

UNIVERSIDADE FEDERAL DO RIO GRANDE - FURG PRÓ-REITORIA DE GRADUAÇÃO - PROGRAD SISTEMA DE BIBLIOTECAS - SIB

# **SOLICITAÇÃO DE**

## **FICHA CATALOGRÁFICA**

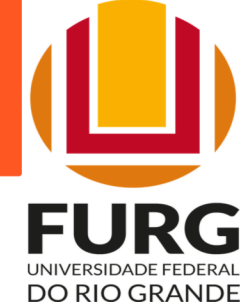

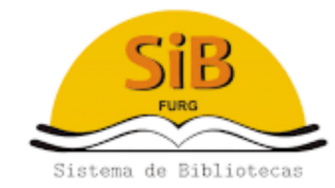

#### SOLICITANDO A FICHA CATALOGRÁFICA

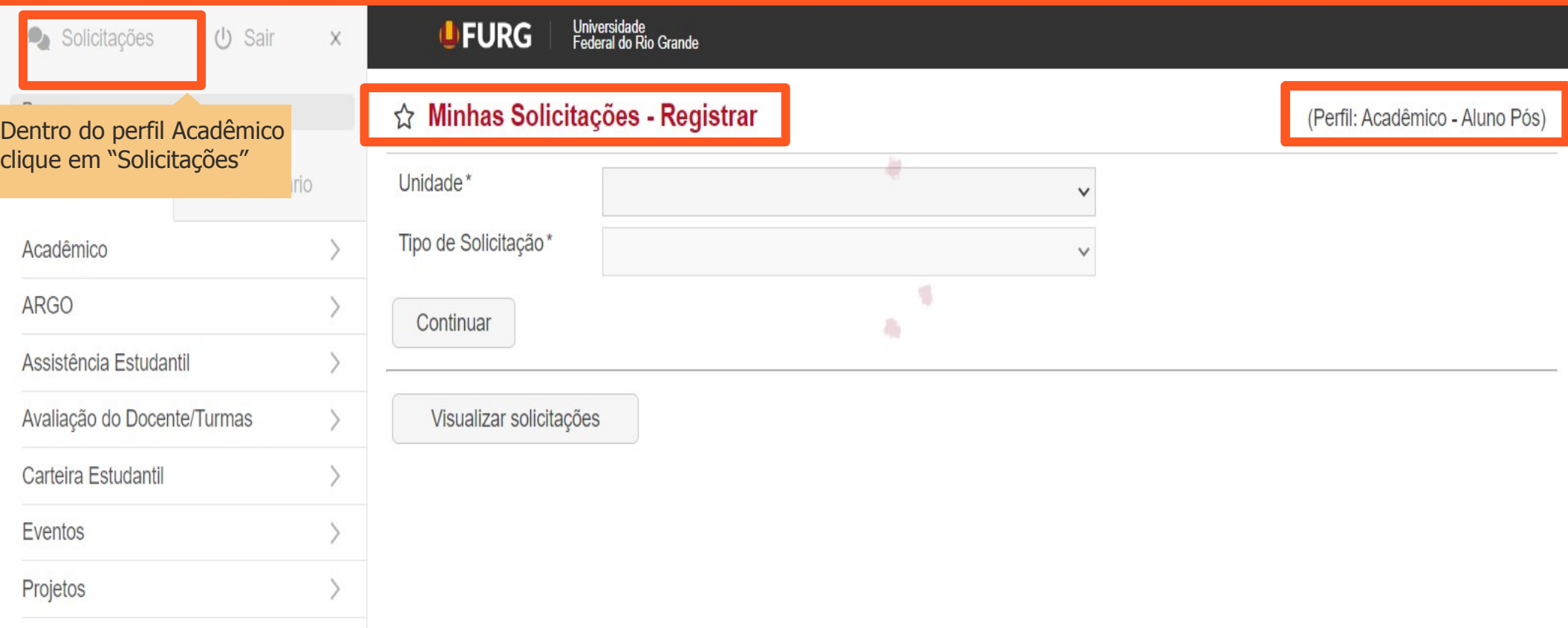

#### SOLICITANDO A FICHA CATALOGRÁFICA

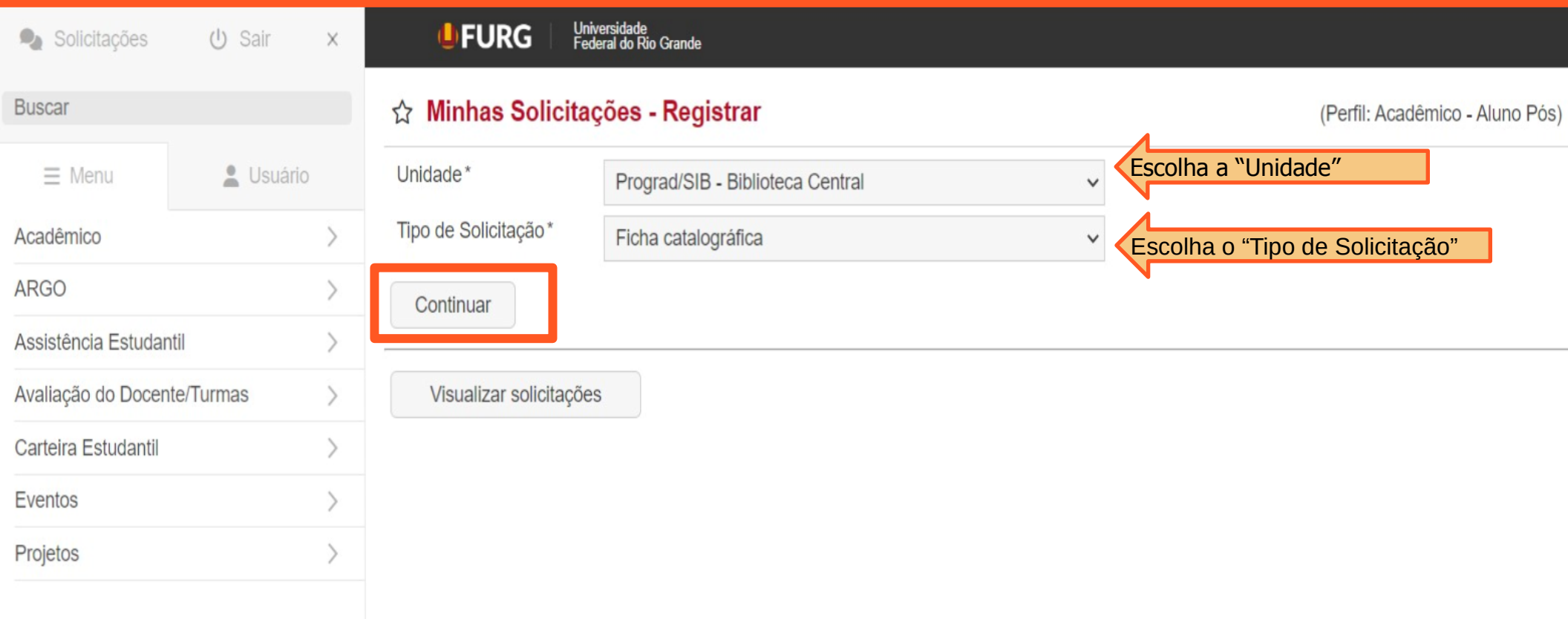

#### SOLICITANDO A FICHA CATALOGRÁFICA

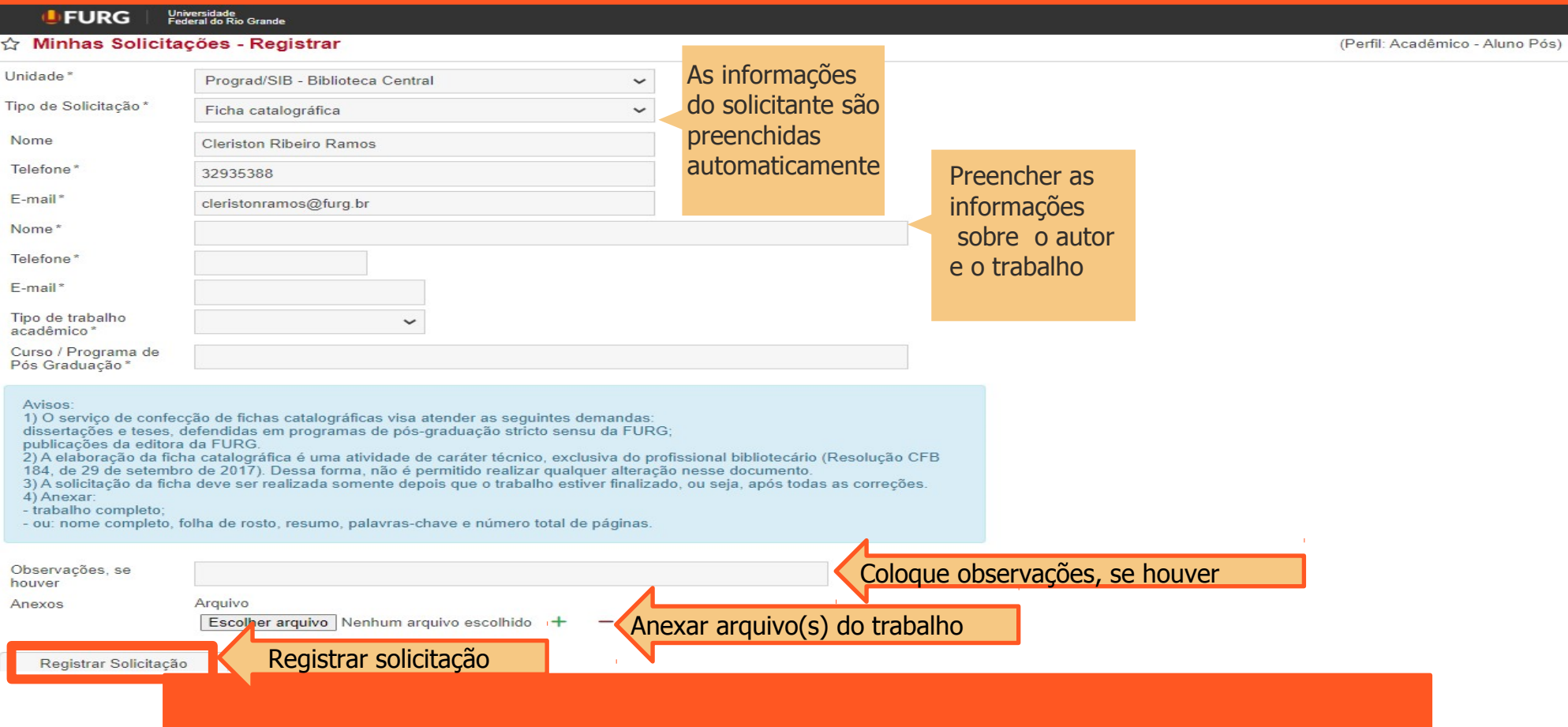

#### RECEBENDO A FICHA CATALOGRÁFICA

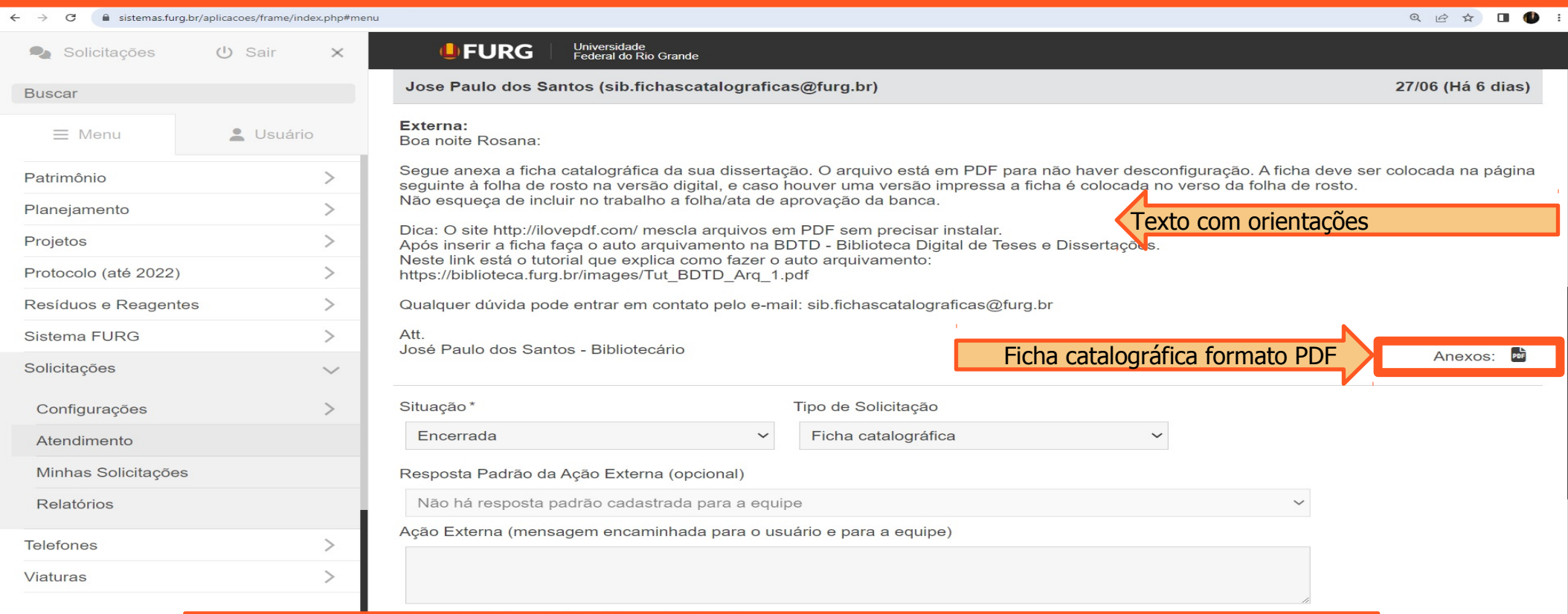

 $\begin{matrix} \text{POR} & \begin{matrix} \end{matrix} & \text{Q} \times \end{matrix} & \begin{matrix} 18:11 \\ 04/07/2023 \end{matrix} \end{matrix}$ 

**P** 

20°C<br>Parc. nublado

## **DÚVIDAS? ENTRE EM CONTATO**

### sib.fichascatalograficas@furg.br

Demais

Tutorial elaborado por: José Paulo - jpsantos@furg.br

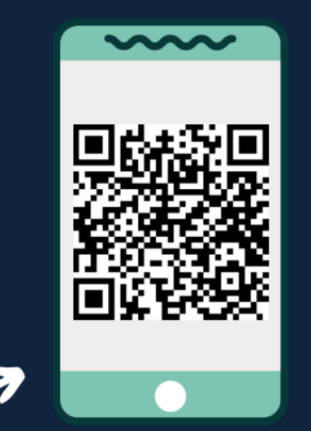

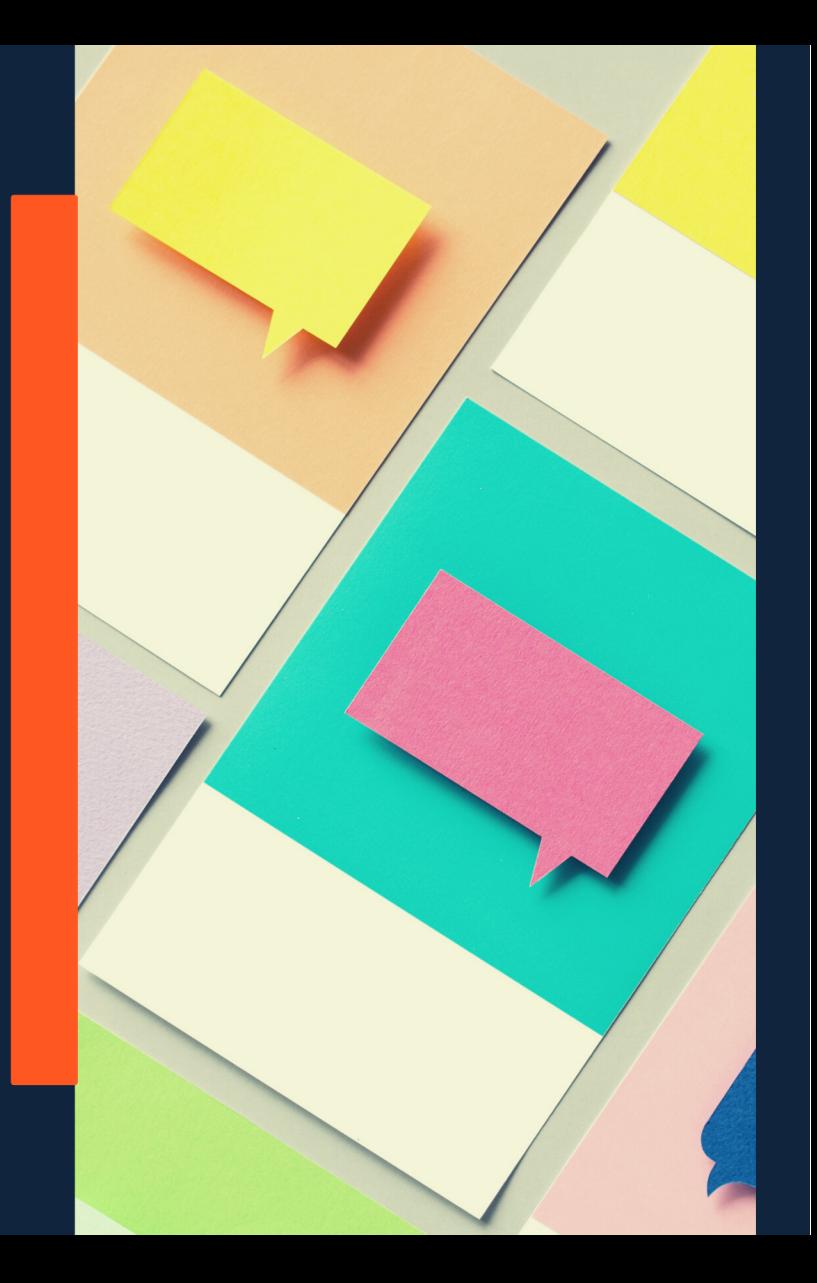

# **SIGA NOSSAS REDES SOCIAIS**

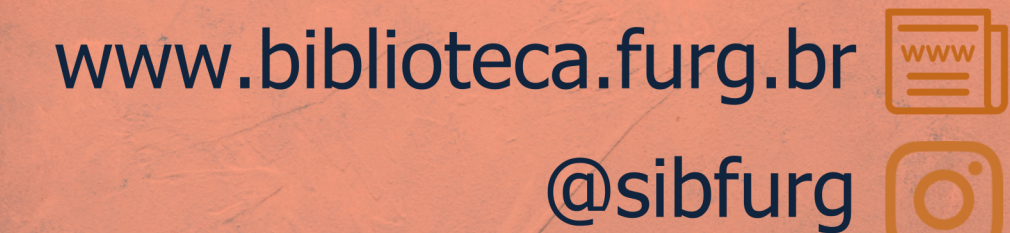

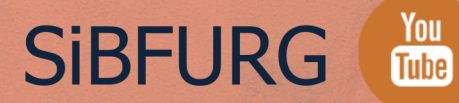